#### $-280.05$  mm -

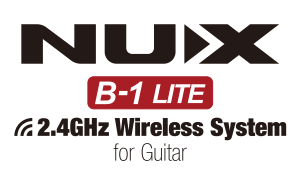

#### **WARNING**

To reduce the risk of fire or electric shock, do not expose this appliance to rain or moisture.

#### **CAUTION**

This device complies with part 15 of the FCC Rules. Operation is subject to the following two conditions: (1) this device may not cause harmful interference, and (2) this device must accept any interference received, including interference that may cause undesired operation.

Any changes or modifications not expressly approved by the party responsible for compliance could void the user's authority to operate the equipment

**NOTE:** This equipment has been tested and found to comply with the limits for a Class B digital device, pursuant to Part 15 of the FCC Rules. These limits are designed to provide reasonable protection against harmful interference in a residential installation. This equipment generates, uses and can radiate radio frequency energy and, if not installed and used in accordance with the instructions, may cause harmful interference to radio communications. However, there is no quarantee that interference will not occur in a particular *installation* 

252.00 mm

If this equipment does cause harmful interference to radio or television reception, which can be determined by turning the equipment off and on, the user is encouraged to try to correct the interference by one or more of the following measures: -Reorient or relocate the receiving antenna.<br>-Increase the separation between the equipment and receiver.

-Connect the equipment into an outlet on a circuit different from that to which the receiver is connected

-Consult the dealer or an experienced radio/TV technician for help

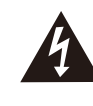

The lightning symbol within a triangle means, "Electrical caution!" It indicates the presence of information about operating voltage and potential risks of electrical shock.

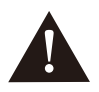

The exclamation point within a triangle means "Caution!" Please read the information next to all caution signs.

## **System Overview**

- · 24bit/ 44.1kHz Hi-Res sound quality
- $\bullet$  Super Low Latency:  $<$  5ms
- $\bullet$  Range:  $\geq 60$  feet Line-0-site outdoors
- · Operating Band: 2.4GHz ISM Worldwide
- · Dynamic Range: 108 dB

NUX offers various of 2.4GHz wireless systems; you can use up to 6 systems simultaneously in one space. Please avoid using other wireless systems together with NUX ones, or there may be noise or interference issues

#### **2.4GHz Wireless**

Since the B-1 LITE is a 2.4GHz wireless system, please avoid placing the transmitter and receiver next to other RF transmitting equipment. We recommend that you install the B-1lite Transmitter and Receiver at least 3 meters(10 ft) away from RF transmitters, i.e. Wi-Fi routers.

Notice: If the environment is full of RF transmitters, sometimes B-1 LITE will meet interference.

You could check 2.4GHz environment on smart phones via these applications:

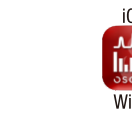

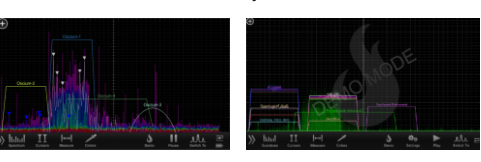

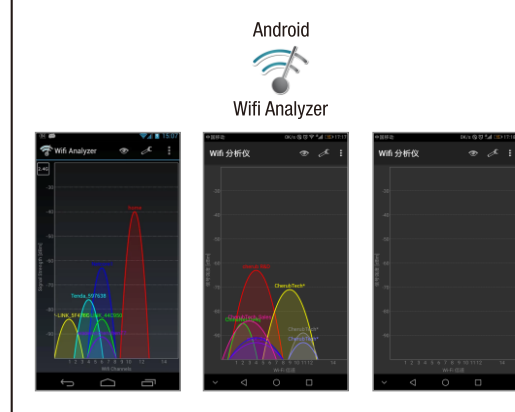

# **Getting Started**

1. Charge the battery of Transmitter and Receiver. If the device is turned "OFF", while charging the device will show battery status while charging as below:

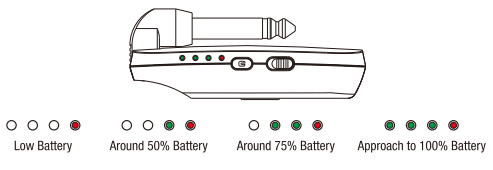

2. Plug the transmitter into a guitar. The transmitter will remember the channel in the last time and enter transmitting status. The channel LED indicator is "ON" while transmitting.

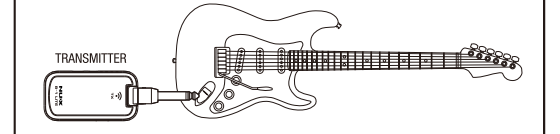

3. Plug the receiver into an amplifier or EFX unit. The receiver will remember the channel in the last time to enter receiving status. The channel LED indicator is "ON" while receiving stably, the LED indicator will flash if the signal is too weak

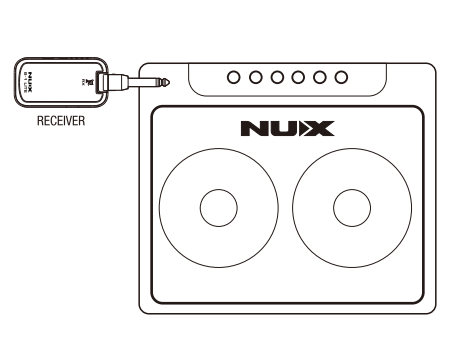

# 4.Set up the transmitter and receiver are in the same<br>channel.

Press the channel button could choose channel number. The LED indicator will show channel status, please make sure transmitter channel matches receiver channel.

Note: The transmitter and receiver will remember the channel in the last time

Notice: While you tune on transmitter and receiver, transmitter will show current battery status for 1.5 seconds, and the receiver will show current battery status for 1.5 second.

# **What's more**

1. The B-1 LITE transmitter could send the signal to several B-1 LITE receivers, you could use that to connect to 2 amplifiers as stereo while you play on stage.

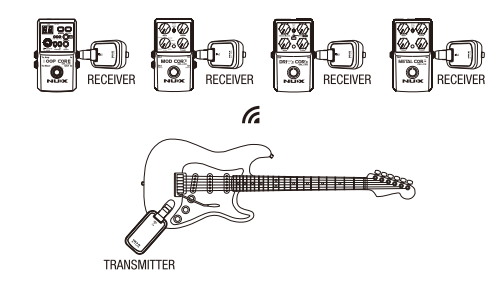

2. The B-1 LITE wireless system has great incorporation design, it's compact and easy to put into your guitar bag or pedal board

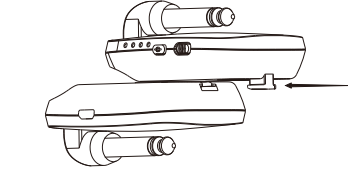

3. The structure is perfect to put on Stratocaster even with whammy bar. \*Stratocaster is the trade mark belong to Fender brand.

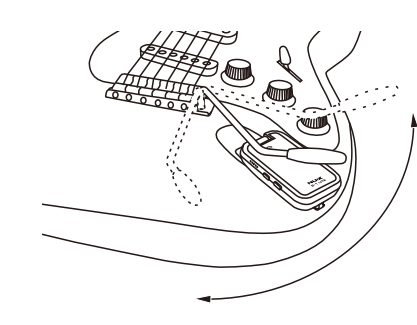

# **Charging operation**

You can charge the wireless units directly by using the micro-B USB Y cable (included):

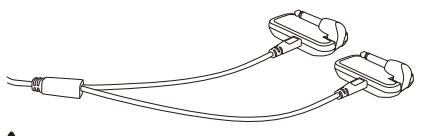

# **AN** NOTE:

Our product uses Li-polymer battery, before using the product, please charge the battery first. When not using for a long period, charge or activate it in 3 months.

## **Specifications**

- Input Impedance: 1M Ohms
- · Built-in Li-on battery: 500mAh/3.7V
- Frequency response: 20Hz-20kHz
- •2.4GHz ISM band
	- · Dimensions: 73(L)x40(W)x55(H)mm · Weight: 57g

#### What's in the box • B-1 LITE Transmitter.

- B-1 LITE Receiver.
- . USB-A to 2 Micro-USB cable.
- . Quick Start Manual, Warranty and End User License Agreement.

\*Specifications and appearance subject to change without notice.

**CE mark for European Harmonized Standards** CE Mark which is attached to our company's products of Battery mains the product is in fully conformity with the harmonized standard(s) EN 61000-6-3:2007+A1:2011 & EN 61000-6-1:2007 Under the Council Directive 2004/108/EC on Electromagnetic Compatibility.

© 2020 Cherub Technology-All rights reserved. No part of this publication may be reproduced in any form without prior written permission of Cherub Technology

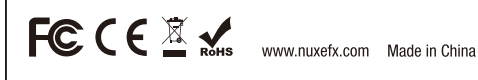

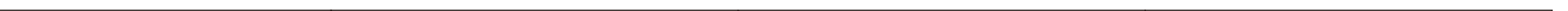

#### $-280.05$  mm -

TRANSMITTER

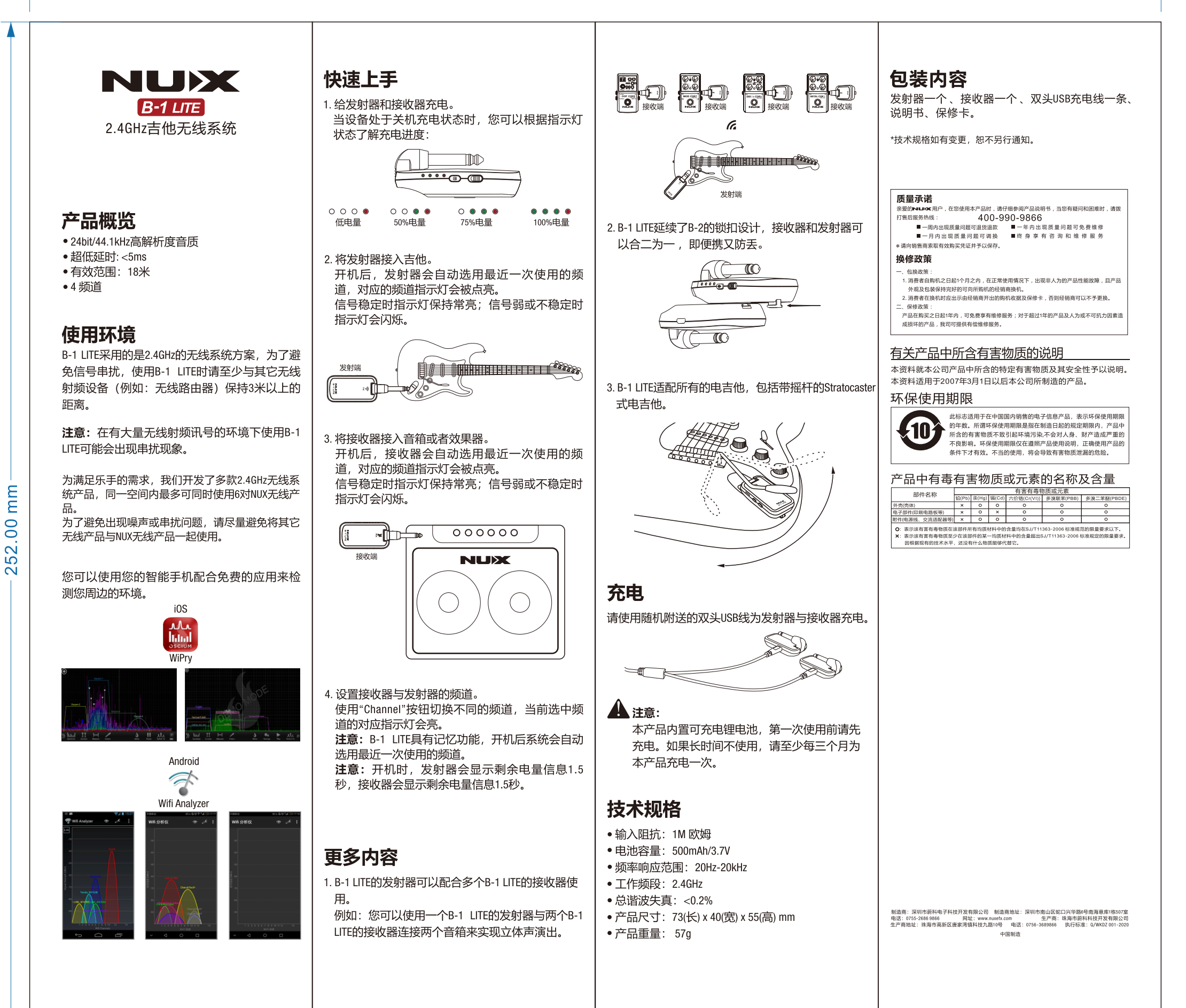

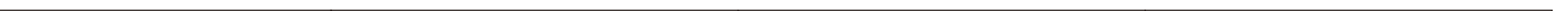